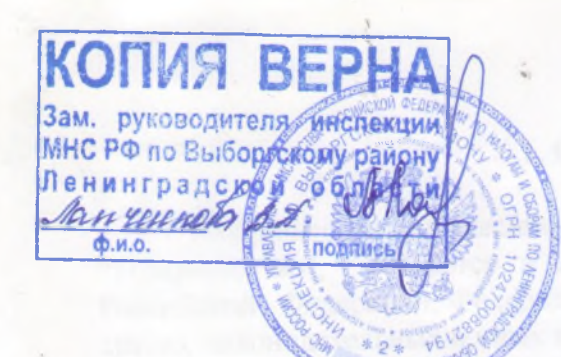

# **УТВЕРЖДЕН**

Решением Общего собрания Товарищества собственников жилья «СОСЕДИ» №1 от 24 сентября 2002 года.

Председатель собрания

Секретарь собрания

# VCTAB товарищества собственников жилья «СОСЕДИ»

Ленинградская область г. Выборг  $2002r.$ 

1.1. Товарищество собственников жилья «СОСЕДИ», именуемое в дальнейшем "Товарищество", создается в соответствии с положениями Гражданского кодекса Российской Федерации, Федерального закона «О Товариществах собственников жилья», других законодательных и иных нормативных актов.

1.2. Полное официальное наименование Товарищества:

Товарищество собственников жилья «СОСЕДИ»

Краткое официальное наименование Товарищества: ТСЖ «СОСЕДИ»

нахождения Товарищества: Российская Федерация, Ленинградская  $1.3.$  Mecro область, г. Выборг, Ленинградское шоссе, д.21а.

1.4. Почтовый адрес Товарищества, по которому с ним осуществляется связь: 188800 Российская Федерация, Ленинградская область, г. Выборг, Ленинградское шоссе, д.21а. **KB.8** 

## 2. ЦЕЛЬ И ВИДЫ ДЕЯТЕЛЬНОСТИ ТОВАРИЩЕСТВА

Товаришество является добровольным объединением собственников  $2.1.$ и нежилых помещений и иной недвижимости в (домовладельцев) жилых кондоминиуме, созданное в целях:

реализации собственниками жилых и нежилых помещений прав по владению, пользованию и в установленных законодательством пределах распоряжению общим имуществом;

сохранения и приращения недвижимости в кондоминиуме;

распределения между членами Товарищества обязанностей по возмещению соответствующих издержек по содержанию, техническому обслуживанию и ремонту общего имущества;

обеспечения наллежащего технического, противопожарного, экологического и санитарного состояния общего имущества;

обеспечения коммунальными услугами собственников жилых и нежилых помещений, а также нанимателей жилых помещений и арендаторов жилых и нежилых помещений;

обеспечения соблюдения членами Товарищества и членами их семей, а также и арендаторами правил пользования жилыми и нежилыми нанимателями помещениями, местами общего пользования и придомовой территорией;

исполнения роли заказчика на работы по эксплуатации, ремонту, надстройке и реконструкции помещений, зданий и сооружений;

заключения договоров, контрактов, соглашений с гражданами и юридическими лицами в соответствии с целями своей деятельности;

исполнения обязательств, принятых по договорам;

проведения мероприятий по благоустройству и озеленению придомовой территории;

получения и использования на нужды Товарищества в соответствии с полномочиями, предоставленными уставом, кредитов банков, в том числе под залог недвижимого имущества и под гарантии государственных и муниципальных органов;

осуществления хозяйственной деятельности в пределах, предусмотренных ст. «О Товариществах собственников жилья» и разделом 6 Федерального закона 41 настоящего устава;

интересов членов Товарищества в государственных представления общих власти, органах местного самоуправления, в судах, а также во органах взаимоотношениях с иными юридическими и физическими лицами;

защиты прав и интересов членов Товарищества.

# 3. ПРАВОВОЙ СТАТУС ТОВАРИЩЕСТВА

Товарищество является некоммерческой организацией, создаваемой и  $3.1.$ действующей в соответствии с Федеральным законом «О Товариществах собственников жилья», а в части жилищных правоотношений - также законодательными актами субъектов РФ и уставом Товарищества.

3.2. Товарищество является юридическим лицом с момента его государственной регистрации, имеет печать с собственным наименованием, а также расчетный и иные счета в банке, другие реквизиты юридического лица.

3.3. Товарищество может обладать обособленным имуществом и отвечать по своим обязательствам этим имуществом, от своего имени приобретать имущественные и личные неимущественные права и обязанности и выступать истцом и ответчиком в суде.

 $3.4$ Товарищество отвечает по обязательствам своих членов. Члены He Товарищества не несут ответственности по обязательствам Товарищества.

# 4. ПРАВО СОБСТВЕННОСТИ НА ЖИЛЫЕ И / ИЛИ НЕЖИЛЫЕ ПОМЕЩЕНИЯ И ОБЩЕЕ ИМУЩЕСТВО В КОНДОМИНИУМЕ

4.1. Объектами собственности членов Товарищества являются жилые помещения (квартиры, комнаты в квартирах) и / или нежилые помещения, а также имущество, находящееся в их общей долевой собственности.

4.2. Члены Товарищества осуществляют права владения, пользования и распоряжения принадлежащими им помещениями в соответствии с общими нормами гражданского законодательства. Жилое помещение используется для проживания гражданина и членов его семьи. Жилые помещения могут сдаваться их собственниками другим гражданам для проживания на основании договора.

4.3. Члены Товарищества владеют, пользуются и в установленных Федеральным законом «О Товариществах собственников жилья» пределах распоряжаются общим имуществом в кондоминиуме, находящемся в их общей долевой собственности.

4.4. Доли в общем имуществе, принадлежащие членам Товарищества в кондоминиуме, не подлежат отчуждению отдельно от права собственности членов Товарищества на помещения в кондоминиуме.

Отдельные объекты общего имущества на основании решения Общего  $4.5.$ собрания членов Товарищества, принятого в соответствии с уставом Товарищества, могут быть переданы в пользование какому-нибудь лицу или лицам в случаях, когда использование ими данного имущества не связано с нарушением охраняемых законом прав и интересов домовладельцев.

4.6. He подлежат отчуждению и передаче в пользование межквартирные лестничные клетки, лестницы, лифты, лифтовые и иные шахты, коридоры, крыши, технические этажи и подвалы, ограждающие несущие и ненесущие конструкции, а также механическое, электрическое, сантехническое и иное оборудование, находящееся за пределами или внутри помещений и обслуживающее более одного помещения, прилегающие земельные участки в установленных границах с элементами озеленения и благоустройства, а также иные объекты, предназначенные для обслуживания кондоминиума, отчуждение или передача в пользование которых может привести к ущемлению прав и законных интересов других домовладельцев.

4.7. Доля члена Товарищества в праве общей долевой собственности на общее недвижимое имущество (доля участия) определяет для каждого члена Товарищества его

долю в общеобязательных платежах на содержание и ремонт этого имущества, других общих расходах, а также, если совместным решением членов Товарищества не установлено иное, долю (количество) голосов на общих собраниях членов Товарищества. Доля участия каждого члена Товарищества пропорциональна доле принадлежащих ему помещений в кондоминиуме, которая определяется в квадратных метрах общей площади

 $4.8.$ Доля участия члена Товарищества - собственника комнаты (комнат) в коммунальной квартире определяется исходя из приходящейся на него общей площади в квартире, установленной пропорционально находящейся в его собственности жилой или в иной единообразной форме, установленной соглашением членов площади, Товарищества.

4.9. Доля участия по соглашению членов Товарищества может быть установлена разной для различных групп домовладельцев в зависимости от вида принадлежащих им помещений.

4.10. Порядок определения и изменения долей членов Товарищества в недвижимом имуществе устанавливается их соглашением в зависимости от вклада в образование и приращение этого имущества либо в ином порядке, установленном нормами гражданского законодательства.

4.11. Недвижимое имущество, приобретаемое товариществом по основаниям, предусмотренным законом, является имуществом, находящимся в общей долевой собственности членов Товарищества, если на общем собрании членов Товарищества не принято решения о приобретении этого имущества в собственность Товарищества как юридического лица с учетом данного имущества на балансе Товарищества как его собственности.

 $4.12.$ Любой член Товарищества (или его представитель), осуществляющий отчуждение помещения, находящегося в его собственности, обязан в дополнение документам, установленным гражданским законодательством, предоставить  $\mathbf K$ приобретателю следующие документы:

данные о наличии или об отсутствии задолженности по оплате расходов по содержанию помещения и общего имущества;

сведения о залоге помещений;

сведения о страховании общего имущества в кондоминиуме;

данные действующего бюджета и финансового отчета Товарищества;

сведения о любых известных капитальных затратах, которые товарищество собирается произвести в течение двух предстоящих лет, и сведения о любых сборах и накоплениях, которые могут возникнуть в связи с этими затратами.

Кроме того, в дополнение к этим сведениям представляются копия устава Товарищества и сведения о его обязательствах перед товариществом.

4.13. Члены Товарищества несут бремя расходов по содержанию и ремонту общего имущества в соответствии с долями участия, рассчитываемыми в соответствии с Федеральным законом «О Товариществах собственников жилья» и уставом, и соглашением между ними.

4.14. Неиспользование членом Товарищества принадлежащих ему помещений либо отказ от пользования общим имуществом не является основанием для освобождения домовладельца полностью или частично от участия в общих расходах на содержание и ремонт общего имущества в кондоминиуме.

4.15. Отдельные объекты общего имущества в кондоминиуме, включая прилегающий земельный участок, могут быть обременены правом ограниченного пользования третьими лицами - сервитутом, который устанавливается по соглашению между членами Говарищества и лицом, требующим установления сервитута, а в случае недостижения соглашения - по решению суда.

# 5. ОБРАЗОВАНИЕ И ИСПОЛЬЗОВАНИЕ СРЕДСТВ И ФОНДОВ ТОВАРИЩЕСТВА, УЧАСТИЕ ЧЛЕНОВ ТОВАРИЩЕСТВА В ФИНАНСИРОВАНИИ РАСХОДОВ ПО СОДЕРЖАНИЮ И РЕМОНТУ ОБЩЕГО ИМУЩЕСТВА

5.1. Средства Товарищества состоят из:

вступительных и иных взносов, обязательных платежей членов Товарищества;

доходов от хозяйственной деятельности Товарищества, направленных на осуществление целей и задач Товарищества;

платежей нанимателей, арендаторов и собственников жилых и / или нежилых помещений за содержание и ремонт общего имущества и предоставляемые коммунальные услуги; **ETWACKTER STATE** 

передаваемых Товариществам собственников жилья установленных государственных и муниципальных дотаций на финансирование затрат по содержанию, текущему и капитальному ремонту жилищного фонда, на отдельные виды коммунальных услуг, компенсаций за предоставление льгот по оплате жилищно коммунальных услуг отдельным категориям граждан, а также иных предусмотренных дотаций;

прочих поступлений.

ommo

28

5.2. По решению общего собрания товарищество имеет право часть временно свободных денежных средств помещать в ценные бумаги либо использовать их иным способом, утверждаемым членами Товарищества. - 4

5.3. По решению общего собрания товарищество может образовывать специальные фонды. используемые на цели, соответствующие предусмотренным в уставе Товарищества задачам. Порядок образования специальных фондов определяется общим собранием.

5.4 Товарищество обеспечивает сбор платежей своих членов и своевременную оплату содержания, технического обслуживания и ремонта имущества, находящегося в общей долевой собственности членов Товарищества и самого Товарищества, а также обеспечивает сбор платежей и оплату коммунальных услуг, предоставляемых членам Товарищества, если иное не зафиксировано в договорах между жилищно коммунальными предприятиями и товариществом или организацией, управляющей общим имуществом в кондоминиуме, на основе которого создано товарищество.

Члены Товарищества оплачивают содержание и ремонт мест общего  $5.5.$ пользования, налог на недвижимое имущество пропорционально размеру этого имущества, находящегося в их долевой собственности, если на общем собрании не будет принято иного решения.

5.6. Члены Товарищества оплачивают водо-, тепло-, газо-, электроснабжение, горячее водоснабжение, канализацию и иные предоставленные им коммунальные услуги, а также несут ответственность за своевременность и полноту оплаты этих коммунальных услуг нанимателями и арендаторами.

5.7. Начисления и сборы с членов Товарищества на любые дополнительные расходы Товарищества правление может производить при условии утверждения их общим собранием.

5.8. Общее собрание ежегодно при утверждении бюджета Товарищества определяет обязанности всех членов Товарищества в отношении регулярных платежей, взносов и сборов и специальных сборов, устанавливая сроки и процедуру их взимания.

5.9. Члены Товарищества обязаны производить регулярные платежи, взносы и сборы не позднее пятого числа месяца, следующего за расчетным.

5.10.В случае неуплаты членом Товарищества регулярных платежей, взносов и сборов в срок, установленный решением Общего собрания членов Товарищества, член Товарищества уплачивает пени в размере 0,1% за каждый день просрочки платежа, но не более установленной величены необходимых платежей.

5.11. По достижении пени величены регулярных платежей, взносов и сборов Товарищество оставляет за собой право взыскать имеющуюся задолженность в судебном порядке.

5.12. Если не предусмотрено иное, специальные сборы должны выплачиваться вместе с регулярными платежами членов Товарищества.

#### 6. ХОЗЯЙСТВЕННАЯ ДЕЯТЕЛЬНОСТЬ ТОВАРИЩЕСТВА

6.1 Товарищество как некоммерческая организация может осуществлять хозяйственную деятельность, соответствующую целям Товарищества, и лишь постольку, поскольку это служит достижению целей создания Товарищества  $\overline{B}$ соответствии с Федеральным законом «О Товариществах собственников жилья» и уставом.

6.2. Для достижения своих целей товарищество может осуществлять следующие виды хозяйственной деятельности:

управление обслуживанием, эксплуатацией и ремонтом недвижимого имущества в кондоминиуме;

эксплуатация, техническое содержание и ремонт общего имущества;

строительство дополнительных помещений и объектов общего имущества в кондоминиуме;

слача в аренду, внаем либо продажа недвижимого имущества, входящего в состав кондоминиума и находящегося в собственности Товарищества, в случае недостаточности средств, необходимых для содержания общего имущества кондоминиума и улучшения общего имущества;

иные виды хозяйственной деятельности, не запрещенные законодательством.

6.3. Доход, полученный в результате хозяйственной деятельности Товарищества, используется для оплаты общих расходов или, по решению Общего собрания членов Товарищества, направляется в специальные фонды, расходуемые на цели. соответствующие задачам Товарищества, указанным в уставе. Доход может быть направлен на иные цели деятельности Товарищества, предусмотренные Федеральным законом.

## 7. ЧЛЕНСТВО В ТОВАРИЩЕСТВЕ

7.1. Членами Товарищества являются домовладельцы, которым на праве собственности принадлежат жилые и / или нежилые помещения в кондоминиуме и которые в установленном законодательством порядке на общем собрании домовладельцев выразили свое волеизъявление.

7.2. В случае если жилое и / или нежилое помещение принадлежит нескольким собственникам на праве общей собственности, то они могут принять решение о представлении одним из них общих интересов в товариществе.

3500

w.

7.3. Членство в товариществе возникает у всех домовладельцев, выразивших свое волеизъявление об этом, с момента государственной регистрации Товарищества в установленном порядке.

7.4. Лица, изъявившие желание вступить в Товарищество, подают в Правление Товарищества заявление с просьбой о приеме его в члены.

До рассмотрения заявления о приеме в члены Товарищества Правление обязано предоставить заявителю возможность для ознакомления с Уставом, правами и обязанностями члена Товарищества. В заявлении кандидата в члены Товарищества должна быть указана формулировка следующего содержания: «Устав Товарищества собственников жилья «СОСЕДИ» признаю и обязуюсь его выполнять», подтвержденная подписью кандидата.

7.5. В заявлении лица указывается его фамилия, имя отчество, место жительства, телефон и паспортные данные (для юридического указывается место нахождения, почтовый адрес, телефон, банковские реквизиты).

7.6. Лица, не имеющие самостоятельного заработка, получающие государственные пособия, пенсию или стипендию, сообщают об этом в заявлении.

7.7. Интересы несовершеннолетних членов Товарищества представляют их родители, опекуны или попечители. В случаях, предусмотренных законодательством, совершение действий от имени несовершеннолетних членов Товарищества производится с согласия органов опеки и попечительства.

7.8. Член Товарищества, систематически не выполняющий или ненадлежащим образом выполняющий свои обязанности либо препятствующий своими действиями достижению целей Товарищества, может быть привлечен к административной или гражданско - правовой ответственности в порядке, установленном законодательством.

7.9 С момента прекращения права собственности домовладельца на имущество в связи со смертью гражданина, ликвидацией юридического лица, отчуждением имущества или по иным основаниям членство в товариществе прекращается.

7.10. При реорганизации юридического лица - члена Товарищества либо смерти гражданина - члена Товарищества их правопреемники (наследники), приобретатели имущества по договору входят в состав членов Товарищества с момента возникновения права собственности на имущество в кондоминиуме.

7.11. Член Товарищества вправе с учетом требований законодательства и устава использовать общее имущество в соответствии с его назначением на условиях общего владения, пользования и в установленных Федеральным законом Товариществах собственников жилья» пределах распоряжения этим имуществом.

7.12. Собственники жилых и / или нежилых помещений и иного недвижимого нмущества - члены Товарищества обязаны выполнять законные требования Товарищества.

## 8. ПРАВА ТОВАРИЩЕСТВА

8.1. Товарищество имеет право:

 $-10$ 

8 Г.1. Совершать сделки, отвечающие целям и задачам Товарищества, в пределах, установленных Федеральным законом «О товариществах собственников жилья» и уставом Товарищества.

8.1.2. Организовывать собственное домоуправление для обслуживания недвижимого имущества в кондоминиуме, пользующееся правами жилищно - коммунальной организации и расчетным счетом Товарищества, получив для этого в случае необходимости лицензию на соответствующий вид деятельности.

8.1.3. Определять бюджет Товарищества на год, включая необходимые расходы по текущей эксплуатации и ремонту общего имущества, затраты на капитальный ремонт и реконструкцию, специальные взносы и отчисления в резервный фонд, а также расходы на другие установленные законодательными и иными нормативными актами, уставом Товарищества цели.

8.1.4. Устанавливать на основе принятого годового бюджета Товарищества размеры платежей, сборов и взносов для каждого домовладельца в соответствии с его долей участия.

8.1.5. Выполнять работы и оказывать услуги домовладельцам.

8.1.6. Пользоваться кредитами банков в порядке и на условиях, предусмотренных действующим законодательством.

8.17. Продавать и передавать коммерческим и некоммерческим организациям, гражданам, обменивать, сдавать в аренду, передавать по договору найма оборудование, инвентарь и другие материальные ценности, а также списывать с баланса фонды Товаришества, если они изношены или морально устарели.

в 8 Страховать имущество и объекты общей собственности, переданные товариществу собственников жилья в управление.

819 Выбирать, в том числе на конкурсной основе, управляющего и / или тиравляющую организацию, а также подрядчиков, предоставляющих услуги по обслуживанию недвижимого имущества.

8 10 Совершать иные действия, не противоречащие уставу Товарищества.

52 В случаях, когда это не связано с нарушением охраняемых законом прав и интересов домовладельцев, товарищество может:

предоставлять в пользование или ограниченное пользование (сервитут) объекты общего имущества какому-нибудь лицу или лицам;

в соответствии с градостроительными нормами и правилами в установленном поряд-е надстраивать, перестраивать со сносом или без него объекты обшего им шества или помещения, находящиеся в собственности Товарищества;

польчать в бессрочное пользование либо получать или приобретать в собственность земельные участки для осуществления жилищного строительства, возведения хозяйственных и иных построек и их дальнейшей эксплуатации;

осчшествлять в соответствии с градостроительными нормами и правилами застройку на прилегающем и выделенных земельных участках;

совершать иные действия и совершать сделки, отвечающие целям и задачам Товарищества.

8.3. В случае неисполнения членами Товарищества их обязанностей по участию в общих расходах товарищество вправе предъявить члену Товарищества  $\overline{B}$ установленном порядке требование по погашению задолженности по обязательным платежам и иным общим расходам и взносам, установленным законодательством, уставом или общим собранием членов Товарищества, - с момента, когда платеж должен быть произведен.

## 9. ОБЯЗАННОСТИ ТОВАРИЩЕСТВА

9 1 Товарищество обязано:

PLY SUPP

281

9.1.1. Обеспечивать выполнение требований законодательных и иных нормативных правовых актов, а также устава Товарищества.

9.1.2. Выполнять в порядке, предусмотренном действующим законодательством, договорные обязательства.

9.1.3. Обеспечивать выполнение всеми членами Товарищества их обязанностей по содержанию и ремонту недвижимого имущества в кондоминиуме.

9.1.4. Обеспечивать надлежащее санитарное и техническое состояние общего имущества в кондоминиуме.

9.1.5. Обеспечивать выполнение собственниками, нанимателями и арендаторами обязательств по своевременному внесению обязательных платежей, сборов и взносов в соответствии с действующим законодательством, уставом, решениями общего собрания.

9.1.6. Выступать заказчиком на работы и услуги по содержанию и ремонту (включая капитальный) мест общего пользования в жилых домах.

Заключать договоры с предприятиями и организациями, производить своевременную оплату ни услуг.

9.1.7. Обеспечивать соблюдение интересов всех членов Товарищества при установлении условий и порядка владения, пользования и распоряжения общей 8.17. Продавать и передавать коммерческим и некоммерческим организациям, гражданам, обменивать, сдавать в аренду, передавать по договору найма оборудование, инвентарь и другие материальные ценности, а также списывать с баланса фонды Товаришества, если они изношены или морально устарели.

в 8 Страховать имущество и объекты общей собственности, переданные товариществу собственников жилья в управление.

819 Выбирать, в том числе на конкурсной основе, управляющего и / или тиравляющую организацию, а также подрядчиков, предоставляющих услуги по обслуживанию недвижимого имущества.

8 10 Совершать иные действия, не противоречащие уставу Товарищества.

52 В случаях, когда это не связано с нарушением охраняемых законом прав и интересов домовладельцев, товарищество может:

предоставлять в пользование или ограниченное пользование (сервитут) объекты общего имущества какому-нибудь лицу или лицам;

в соответствии с градостроительными нормами и правилами в установленном поряд-е надстраивать, перестраивать со сносом или без него объекты обшего им шества или помещения, находящиеся в собственности Товарищества;

польчать в бессрочное пользование либо получать или приобретать в собственность земельные участки для осуществления жилищного строительства, возведения хозяйственных и иных построек и их дальнейшей эксплуатации;

осчшествлять в соответствии с градостроительными нормами и правилами застройку на прилегающем и выделенных земельных участках;

совершать иные действия и совершать сделки, отвечающие целям и задачам Товарищества.

8.3. В случае неисполнения членами Товарищества их обязанностей по участию в общих расходах товарищество вправе предъявить члену Товарищества  $\overline{B}$ установленном порядке требование по погашению задолженности по обязательным платежам и иным общим расходам и взносам, установленным законодательством, уставом или общим собранием членов Товарищества, - с момента, когда платеж должен быть произведен.

## 9. ОБЯЗАННОСТИ ТОВАРИЩЕСТВА

9 1 Товарищество обязано:

PLY SUPP

281

9.1.1. Обеспечивать выполнение требований законодательных и иных нормативных правовых актов, а также устава Товарищества.

9.1.2. Выполнять в порядке, предусмотренном действующим законодательством, договорные обязательства.

9.1.3. Обеспечивать выполнение всеми членами Товарищества их обязанностей по содержанию и ремонту недвижимого имущества в кондоминиуме.

9.1.4. Обеспечивать надлежащее санитарное и техническое состояние общего имущества в кондоминиуме.

9.1.5. Обеспечивать выполнение собственниками, нанимателями и арендаторами обязательств по своевременному внесению обязательных платежей, сборов и взносов в соответствии с действующим законодательством, уставом, решениями общего собрания.

9.1.6. Выступать заказчиком на работы и услуги по содержанию и ремонту (включая капитальный) мест общего пользования в жилых домах.

Заключать договоры с предприятиями и организациями, производить своевременную оплату ни услуг.

9.1.7. Обеспечивать соблюдение интересов всех членов Товарищества при установлении условий и порядка владения, пользования и распоряжения общей Вновь назначенное общее собрание может быть созвано в срок не ранее 48 часов и не позднее 30 суток с момента несостоявшегося собрания.

13.5 Член Товарищества не вправе принимать участие в голосовании по вопросам, насающимся совершения сделок по управлению объектами общей собственности, в которых он является заинтересованным лицом, или если принимаемое решение касается вопросов возбужденного в отношении него судебного разбирательства.

13.5. Общее собрание ведет председатель правления или его заместитель. В случае их отсутствия собрание ведет один из членов правления или управляющий.

ет льтаты голосования являются обязательными для всех членов Товарищества, в том числе и для тех, которые не приняли участия в голосовании независимо от причины.

13.7. К исключительной компетенции общего собрания относится решение следующих вопросов:

Внесение изменений и дополнений в устав Товарищества.

72 Решение о реорганизации и ликвидации Товарищества.

mpassan

13.73. Принятие решений об отчуждении, о сдаче в аренду, залоге или передаче иных прав на имущество Товарищества домовладельцам или третьим лицам, предоставление сервитутов или иных прав пользования общим имуществом в кондоминиуме.

13.7.4. Принятие решений о приобретении, строительстве, реконструкции, в том числе с расширением (надстройкой), возведении хозяйственных построек и других сооружений, ремонте недвижимого имущества в кондоминиуме.

13.7.5. Принятие решения о получении заемных средств, включая банковские кредиты.

13.7.6. Определение направлений использования дохода от хозяйственной деятельности Товарищества.

13.7.7. Введение ограничений на использование общего имущества.

13.7.8. Избрание правления и ревизора, переизбрание председателя и освобождение его от полномочий.

13.7.9. Утверждение годового финансово - хозяйственного плана и отчета о его выполнении. .

13.7.10. Установление размера и периодичности обязательных платежей и взносов членов Товарищества.

13.7.11. Образование специальных фондов Товарищества, в том числе резервного, на восстановление и проведение ремонта недвижимого имущества и оборудования.

13.7.12. Передача функций управления управляющей организации.

 $\cdot$  +  $\cdot$ 

 $\frac{1}{2}$ 

13.7.13. Рассмотрение жалоб на правление, председателя правления и комиссии Товарищества.

13.7.14. Принятие и изменение по представлению председателя правления правил внутреннего распорядка обслуживающего персонала Товарищества, положения об оплате их труда.

13.7.15. Определение размера вознаграждения членам правления Товарищества.

ставом Товарищества к компетенции Общего собрания членов Товарищества может быть также отнесено решение иных вопросов.

138 Общее собрание может также решать вопросы, отнесенные к компетенции правления.

13 9. По вопросам, отнесенным к компетенции Общего собрания в соответствии с п. п 13.7.1 - 13.7.6, решение принимается 2/3 голосов от общего числа голосов членов Товаришества.

## 14. ПРАВЛЕНИЕ ТОВАРИЩЕСТВА

14.1. Руководство текущей деятельностью Товарищества осуществляется правлением Товарищества. Правление Товарищества вправе принимать решения по всем

Специальные заседания 149 правления могут созываться председателем с тисловлением за три дня до их проведения, которое доставляется каждому члену тела с - лично или по почте и в котором указываются время, место и тема повестки постания.

**14 • Если на заседании правления количество присутствующих не будет составлять** большинством голосов присутствующие могут большинства членов правления, то перенести данное заселание.

1-12 При заключении договора с управляющей организацией правление передает свои и нкции этой управляющей организации.

#### 15. ПРЕДСЕДАТЕЛЬ ПРАВЛЕНИЯ

5 Председатель правления избирается на два года.

Председатель обеспечивает выполнение решений правления, руководит текущей телестью Товарищества и имеет право давать обязательные указания распоряжения всем должностным лицам Товарищества. Переизбрание председателя в основождение его от полномочий осуществляется по решению общего собрания.

15.2 Председатель, действуя от имени Товарищества, подписывает платежные за сеть и совершает сделки, которые в соответствии с законодательством и четавом не подлежат обязательному одобрению правлением или общим собранием.

15.3. Если общее собрание членов Товарищества приняло решение о самостоятельном обслуживании кондоминиума, • то председатель разрабатывает и управлении и выносит на утверждение общего собрания правила внутреннего распорядка ДЛЯ обеду на вающего персонала Товарищества, положение об оплате их труда.

#### **16. PEBH3OP**

15 Для осуществления контроля за деятельностью Товарищества общее собрание может избирать ревизора из числа членов Товарищества.

16.2 Ревизор избирается общим собранием не более чем на два года. Ревизором не и правления Товарищества.

16.4. Ревизор:

**Masquos** 

231

 $\mathcal{A}^H$ 

16 - Проводит плановые ревизии финансово - хозяйственной деятельности Товаришества не реже одного раза в год.

16 - 2 Представляет общему собранию заключение по бюджету, годовому отчету и резистем обязательных платежей и взносов.

16 - 3 Стчитывается перед общим собранием о своей деятельности.

#### 17. РЕОРГАНИЗАЦИЯ И ЛИКВИДАЦИЯ ТОВАРИЩЕСТВА

в верганизация и ликвидация Товарищества производятся на основании и в поседке которые установлены гражданским законодательством.

 $17.2.$ Товарищество ликвидируется  $\,$  B установленных гражданским законодательством случаях, в том числе по решению общего собрания в случае поского уничтожения комплекса недвижимого имущества в кондоминиуме.

7.3 При ликвидации Товарищества недвижимое и иное имущество, оставшееся после расчетов с бюджетом, банками и другими кредиторами, распределяется между членами Товарищества в порядке, установленном законодательством и уставом Товарищества.

собственностью, распределения между домовладельцами издержек по содержанию и ремонту общего имущества в кондоминиуме.

9.1.8. В случаях, предусмотренных законодательством и уставом Товарищества, представлять интересы членов Товарищества в жилищных отношениях, отношениях собственности, а также в иных отношениях с третьими лицами.

9.1.9. Выполнять иные обязанности в пределах своей компетенции.

#### 10. ПРАВА ЧЛЕНОВ ТОВАРИЩЕСТВА

10.1. Член Товарищества имеет право:

10.1.1. Самостоятельно, без согласования с другими членами Товарищества, распоряжаться принадлежащими ему помещениями.

10.1.2. Участвовать в деятельности Товарищества как лично, так и через своего представителя, а также избирать и быть избранным в органы управления Товарищества.

10.1.3. Вносить предложения по совершенствованию деятельности Товарищества. устранению недостатков в работе его органов.

10.1.4. Возмещать за счет средств Товарищества расходы, понесенные в связи с предотвращением нанесения ущерба общему имуществу.

10.1.5. Получать данные о деятельности Товарищества, состоянии его имущества и произведенных расходах.

101.6 Производить через расчетный счет Товарищества оплату коммунальных услуг и установленных законом налогов на недвижимое имущество в случае, если такое решение принято общим собранием членов Товарищества.

10.1 7 Сдавать принадлежащие ему помещения внаем или аренду в установленном порядке.

10.1.8. Осуществлять другие права, предусмотренные законодательными и иными нормативными актами, уставом Товарищества.

#### 11. ОБЯЗАННОСТИ ЧЛЕНОВ ТОВАРИЩЕСТВА

111 Член Товарищества обязан:

-38

11.1. Выполнять требования устава Товарищества, решения общего собрания членов Товарищества и правления Товарищества.

1112 Соблюдать технические, противопожарные и санитарные правила содержания жилых домов и придомовой территории.

1113 Принимать участие в расходах и обеспечивать уплату взносов, необходимых для покрытия затрат, связанных состроительством, реконструкцией, содержанием, текущим и капитальным ремонтом общего имущества, своевременно производить оплату коммунальных услуг, вносить целевые взносы и специальные сборы в размере, установленном общим собранием членов Товарищества.

1114 Содержать находящееся в его собственности жилое и / или нежилое помещение в надлежащем состоянии и осуществлять его текущий ремонт за свой счет.

11.1.5 Использовать объекты общей собственности только по их прямому назначению, не нарушая права и интересы других собственников по пользованию данными объектами.

11.1.6. Предпринимать самостоятельно без соответствующего согласования с правлением и общим собранием Товарищества необходимые меры  $\Pi$ <sup>O</sup> предотвращению причинения ущерба объектам общей собственности.

11.1.7. Обеспечить доступ третьим лицам к частям жилого и / или нежилого помещения в случае необходимости поддержания этих помещений в надлежащем состоянии или необходимости восстановления объектов общей собственности или для предотвращения возможного ущерба, который может быть причинен недвижимому имуществу.

11 1.8. Устранять за свой счет ущерб, нанесенный имуществу других домовладельцев либо общему имуществу членов Товарищества им самим лично или лицом. проживающим с ним совместно, а также любыми другими лицами, занимающими принадлежащие ему жилые и / или нежилые помещения в соответствии с договором найма, аренды.

11.1.9. Использовать жилое и / или нежилое помещение по его назначению с учетом ограничений, установленных уставом Товарищества или решением общего собрания членов Товарищества.

11.1.10. Нести иные обязанности, предусмотренные законодательными и иными правовыми актами, уставом Товарищества.

# 12. ОРГАНЫ УПРАВЛЕНИЯ И КОНТРОЛЯ ТОВАРИШЕСТВА

12 Органами управления Товарищества являются:

общее собрание членов Товарищества;

правление Товарищества.

**CREDITORY** 

 $\mathcal{A}^H$ 

12.2. Высшим органом управления Товарищества является общее собрание его членов. Руководство текущей деятельностью Товарищества осуществляется правлением Товаришества.

12.3. Органом контроля Товарищества является ревизор.

#### 13. ОБЩЕЕ СОБРАНИЕ ЧЛЕНОВ ТОВАРИЩЕСТВА

13.1 Годовое общее собрание членов Товарищества созывается не позднее чем через 60 дней после окончания финансового года.

Внеочередное Общее собрание членов Товарищества может быть созвано по инициативе правления, членов Товарищества, обладающих 10% и более голосов от обшего числа голосов в товариществе, а также по требованию ревизора, органа местного самоуправления.

13.2. Уведомление о проведении общего собрания членов Товарищества направляется в письменной форме и вручается каждому члену Товарищества под расписку либо путем почтового отправления (заказным письмом) по адресу, указанному в письменной форме членом Товарищества. Уведомление направляется не позднее чем за 10 дней до даты проведения общего собрания членов Товарищества. В уведомлении о проведении общего собрания указывается:

по чьей инициативе созывается общее собрание;

место и время проведения собрания:

повестка дня собрания.

Общее собрание не вправе выносить на обсуждение вопросы, которые не были заявлены в повестке дня.

13.3. Каждый член Товарищества участвует в общем собрании с правом решающего голоса. Каждый член Товарищества на общем собрании обладает количеством голосов пропорционально доле участия, предусмотренной уставом.

13 - Общее собрание правомочно, если на нем присутствуют члены Товарищества, сбладающие более 50% голосов от общего числа голосов членов Товарищества. Решение Общего собрания принимается простым большинством голосов от общего числа голосов, которыми обладают присутствующие на общем собрании члены Товарищества, кроме случаев, предусмотренных п. 13.9 настоящего устава. В случае отсутствия на собрании кворума инициатор собрания назначает новую дату и время проведения общего собрания.

вопросам деятельности Товарищества, за исключением вопросов, отнесенных к исключительной компетенции Общего собрания членов Товарищества. Правление является исполнительным органом Товарищества, подотчетным общему собранию членов Товарищества.

1-2 В случае, когда в государственной или муниципальной собственности началится более 30% площади всех помещений в кондоминиуме, представитель соответствующего члена Товарищества входит в правление Товарищества в сбязательном порядке.

1- Правление Товарищества избирается из числа членов Товарищества Если собственником помещения является юридическое лицо, то его уполномоченный представитель имеет право быть членом правления.

1- - Члены правления избираются собственниками жилых и нежилых помещений на общем собрании, созываемом для этой цели в установленном порядке. Члены правления познотся на срок, установленный уставом Товарищества, но не более чем на два года. - за датуры на выборы в правление могут предлагаться любым собственником жилого ная, нежилого помещения либо в письменной, либо в устной форме на собрании, созванном с целью избрания членов правления. Список всех кандидатов в правление представляется собственникам - членам Товарищества не менее чем за 10 дней до собрания, на котором будут избираться члены правления. Члены Товарищества могут утвердить специальные процедуры проведения таких выборов, если они не противоречат настоящему уставу.

Правление на первом своем заседании избирает из своего состава председателя.

14.5. В компетенцию правления входит решение следующих вопросов:

14.5.1. Соблюдение товариществом действующего законодательства и требований устава.

14.5.2. Контроль за своевременным внесением членами Товарищества установленных обязательных платежей и взносов.

14.5.3. Составление годового бюджета Товарищества, смет и отчетов, предоставление их на утверждение общему собранию.

1-5- Заключение договоров от имени Товарищества.

 $0 - 1$ 

моотоз

357216

28

1-5.5. Представительство Товарищества во взаимоотношениях с третьими лицами.

1456 Управление кондоминиумом или заключение договоров на управление.

1-57 Наем рабочих и служащих для обслуживания кондоминиума и увольнение их.

1-5.8. Заключение договоров на обслуживание, содержание и ремонт недвижимого и по шества в кондоминиуме.

 $1-59$  Ведение списка членов Товарищества, а также делопроизводства, бухгалтерского учета и отчетности.  $\ell$ 

14 5 10. Созыв и организация проведения общего собрания.

14.5.11. Выбор организации, представляющей услуги по управлению, содержанию и ремонту недвижимого имущества, а также подбор-кандидатуры управляющего  $\mathbf{M}$ от шествление контроля за их деятельностью.

1-5.12. Выполнение иных обязанностей, вытекающих из устава Товарищества.

Правление имеет право распоряжаться средствами Товарищества, находящимися на счете в банке, в соответствии с финансовым планом.

14.6. Вакансии в правлении могут быть заполнены по решению специального заседания правления, созванного для этой цели в любое время после возникновения такой вакансии. Избранный или назначенный таким образом член правления остается в должности до истечения срока полномочий того члена правления, на смену которому он пришел.

14.7. Заседание правления созывается его председателем по мере необходимости.

14.8. Первое заседание правления, организуемое после ежегодного Общего собрания членов Товарищества, проводится не позднее 10 дней после проведения собрания.

тутом энциокунтотузинги коопкот момголицыной от "энциокаоп монос» ватанициной acknowledge in a community promoted

14.12 Int ancoderate according type with optimes optimes household negotiate neperson Hattache und die Beimont kannen ührer Bromaven sobe

Представлен обстретительно ранного производит русского представить и

summarica o rattico obdiancio on suremerciando situaciones (o cris ani particularly Particular are related in the experiment to the construction of the contract meetings of the

иточнословой винароскорот натобильно т мании, мынгоскорост, неси в примеровает.

В настоящем документе прошнуровано, пронумеровано и скреплено печатью refundaments прописк листов (страниц) Зам. Руководитель ИМНС по Выборгскому району **Ленинградской** области Папченкова В.П.  $M \cdot M$ 

и тэкингейская акатегован от договносовнол понимостью.

птобликуетная. Поряга в монитерное мацийны

portra conserva membrican interpretation package and any

an wer ku brahilo do amisomalili (BEFOSD